# Web Services. Aspectos avanzados.

Publicación y consumo de web services con GeneXus Review conceptual

### **GeneXus**

En otros videos, vimos cómo consumir un web service hecho por un tercero y cómo publicar web services con GeneXus, en su forma más básica.

En estos videos, nos enfocaremos en aspectos avanzados que nos brindan más flexibilidad en el uso de web services, como por ejemplo cambiar el servidor dónde se ejecuta, o los datos de autenticación, cómo poder agrupar web services, ejecución de varios métodos en un único web service, invocación de métodos HTTP en servicios REST, o cómo hacer el manejo de errores como resultado de una invocación, entre otros temas.

# Publishing web services with GeneXus

Veamos primero la publicación de web services con GeneXus.

#### **GeneXus**

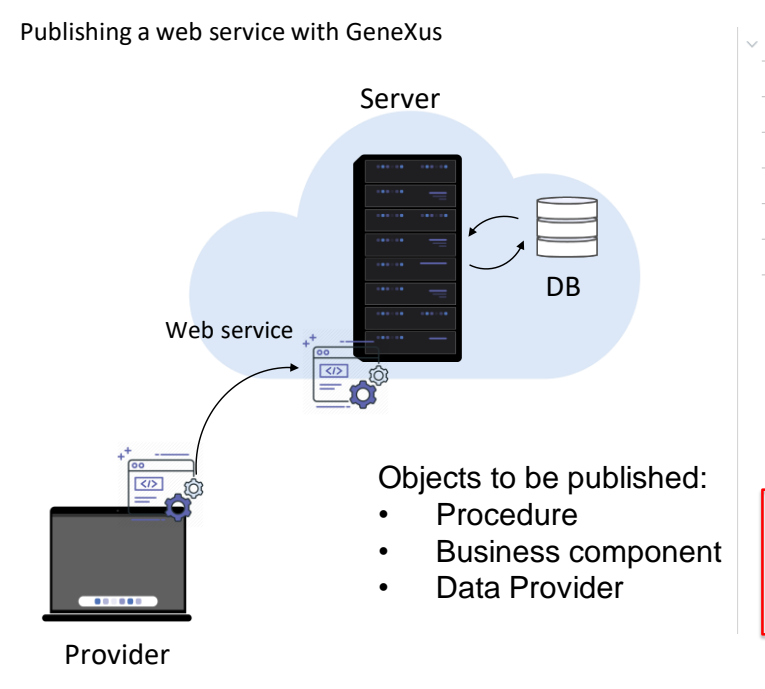

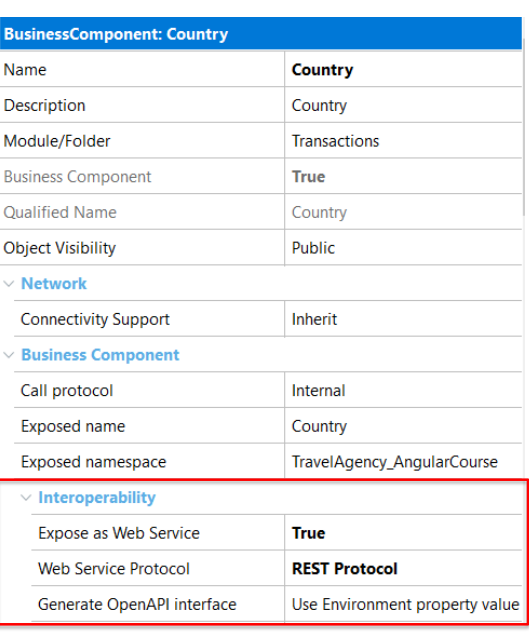

Como ya hemos visto en otros videos, en GeneXus podemos exponer procedimientos, business components o data providers como web services.

Para hacerlo asignamos la propiedad Expose as Web Service en el valor True y luego con la propiedad Web Service Protocol definimos si queremos usar el protocolo SOAP, REST o ambos.

Si estamos exponiendo un servicio SOAP, otra forma de hacer esto es poner la propiedad Call protocol en el valor SOAP y las propiedades que mencionamos antes se setearán automáticamente.

Dependiendo del protocolo elegido y del objeto expuesto, tendremos algunas propiedades más para configurar el web service.

Por ejemplo, si publicamos un servicio REST y queremos que nuestro servicio cumpla con el protocolo OpenAPI, podemos generar la información de interfase necesaria con la propiedad Generate OpenAPI interface.

Otra forma de publicar web services, es utilizando el objeto API, válido para la publicación de procedimientos y data providers.

Publishing a web service with GeneXus

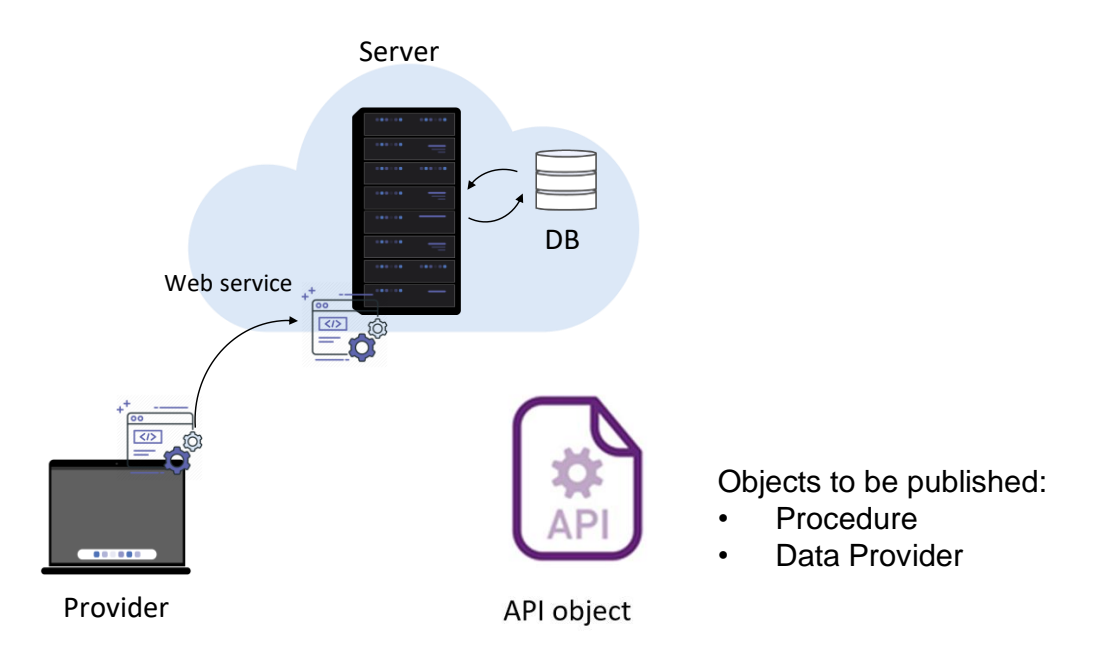

Otra forma de publicar web services, es utilizando el objeto API, válido para la publicación de procedimientos y data providers.

# Consuming web services with GeneXus

Hasta ahora hemos visto cómo publicar web services con GeneXus, tanto con protocolo SOAP como REST.

Veamos ahora cómo consumir servicios con ambos protocolos, incluyendo también al protocolo Odata, desde una aplicación GeneXus.

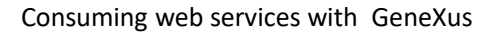

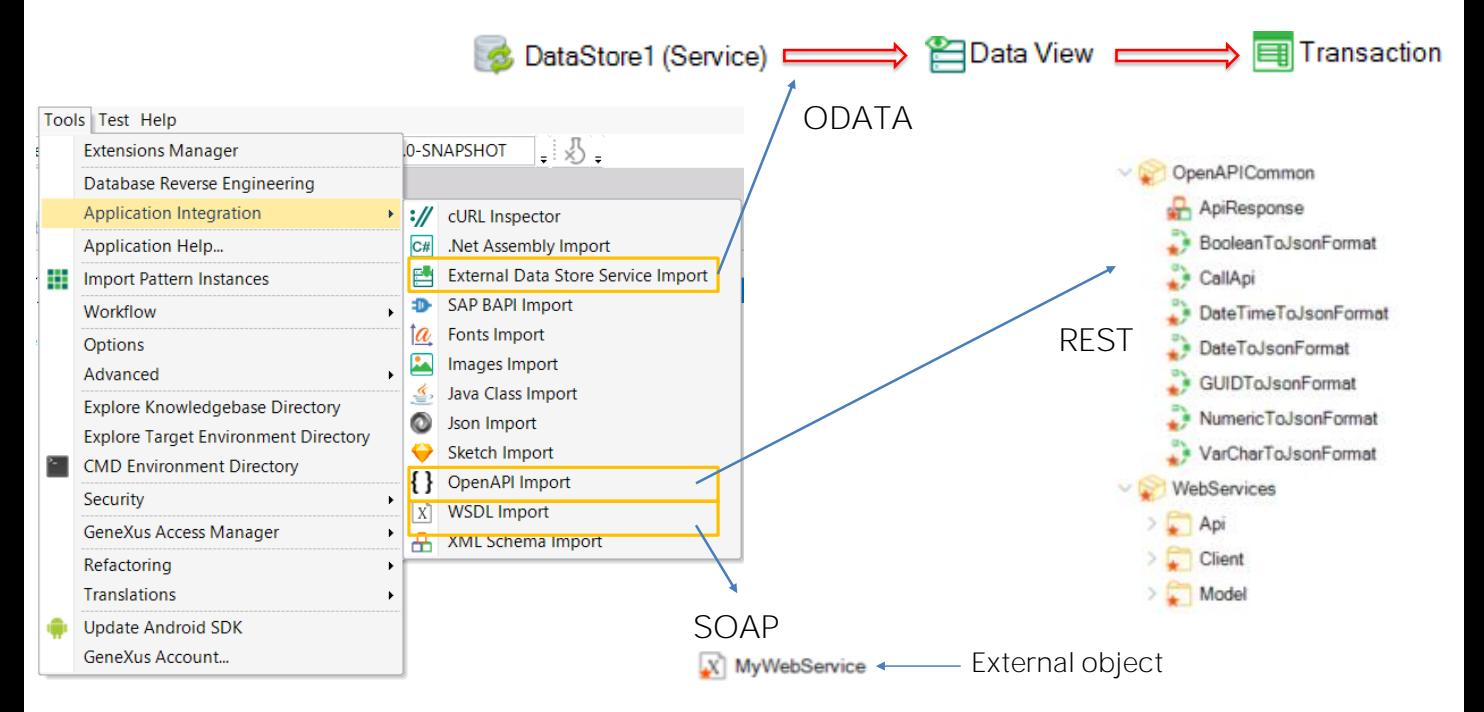

Como se mostró en otros videos, para invocar a un web service desde un objeto GeneXus, podemos crear un objeto del tipo External Object y configurar sus propiedades a mano, pero es recomendable usar los wizard que accedemos mediante el menú Tools / Application integration que nos facilitarán la tarea.

Podemos importar web services SOAP (mediante la opción WSDL import, REST (con la opción OpenAPI import) y un tipo especial de web services que son los llamados OData services (con la opción External Data Store Service Import), que proveen operaciones de insertar, modificar o eliminar registros de una base de datos, a través de un sitio web.

El wizard variará dependiendo del tipo de servicio web elegido. Si el web service es SOAP, GeneXus creará automáticamente un Objeto Externo asociado al Web Service y los tipos de datos estructurados necesarios para manejar sus datos.

Si en cambio era REST, se crearán automáticamente una serie de objetos GeneXus, (que por lo general incluiremos en un módulo, por ejemplo WebServices) y que nos permitirán ejecutar el servicio directamente a través de esos objetos en nuestra KB. El wizard dejará en una carpeta Api los programas a invocar y en una carpeta Model los SDTs para manejar los datos.

Si se seleccionó un service OData, GeneXus creará un data store del tipo Service asociado al data source externo. También se crearán tantos

objetos Data View y Transaction como entidades estaban en el modelo y podremos trabajar luego con las transacciones creadas, como con cualquier otra transacción de nuestra aplicación.

En los siguientes videos, veremos en detalle, como consumir y publicar servicios SOAP y REST con GeneXus.

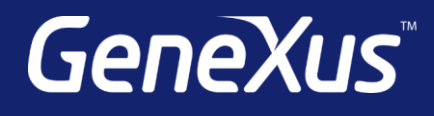

training.genexus.com wiki.genexus.com training.genexus.com/certifications